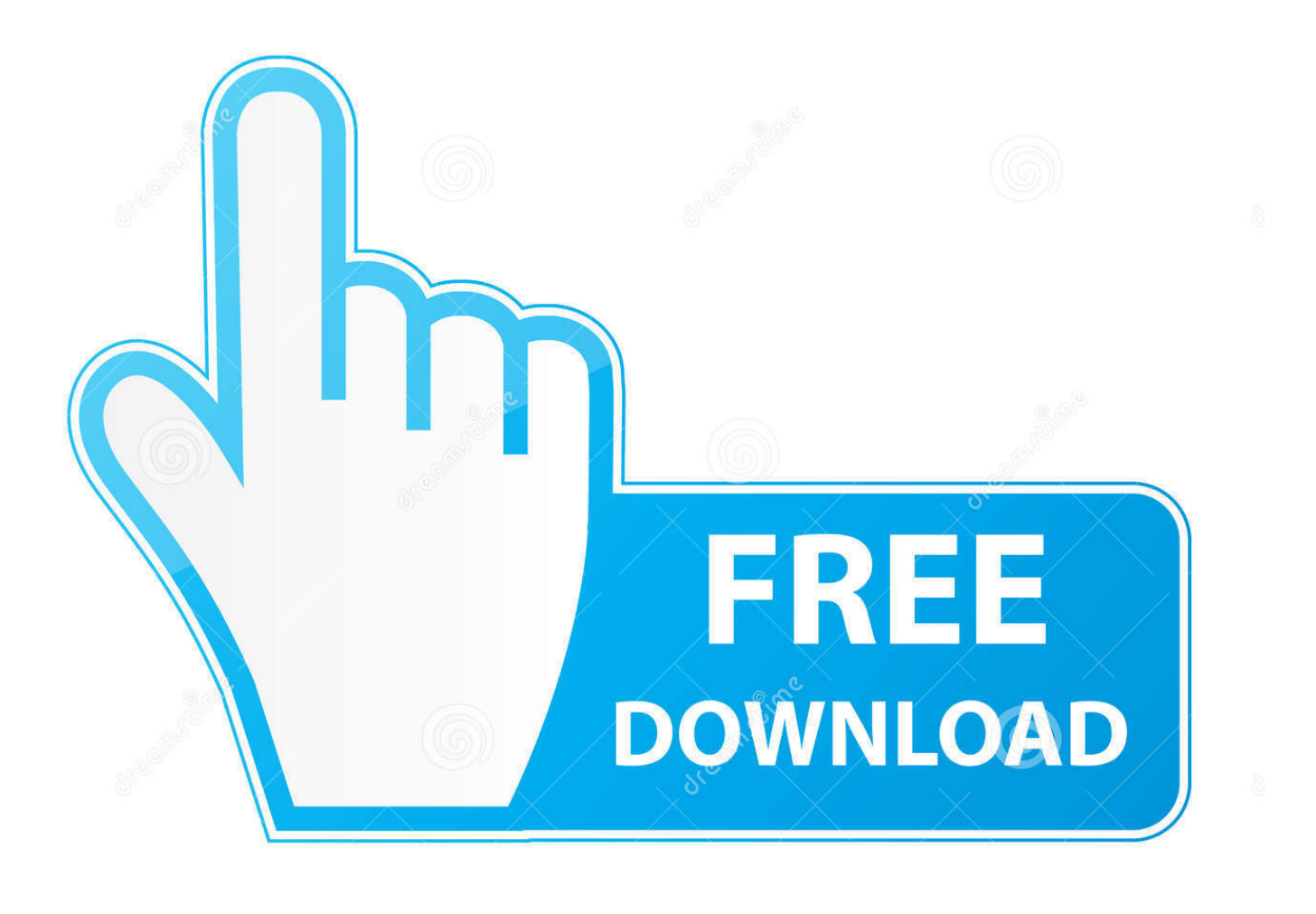

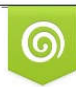

Download from Dreamstime.com reviewing purposes only D 35103813 C Yulia Gapeenko | Dreamstime.com

É

[Download Application Program](http://birdtedaphi.blogg.se/2021/march/download-whatsapp-untuk-sony-ericsson-c902-battery.html#pVvA=LgBWbxqGqwyVXMB39grqBHj3zVjhuG42BPrxyJ==)

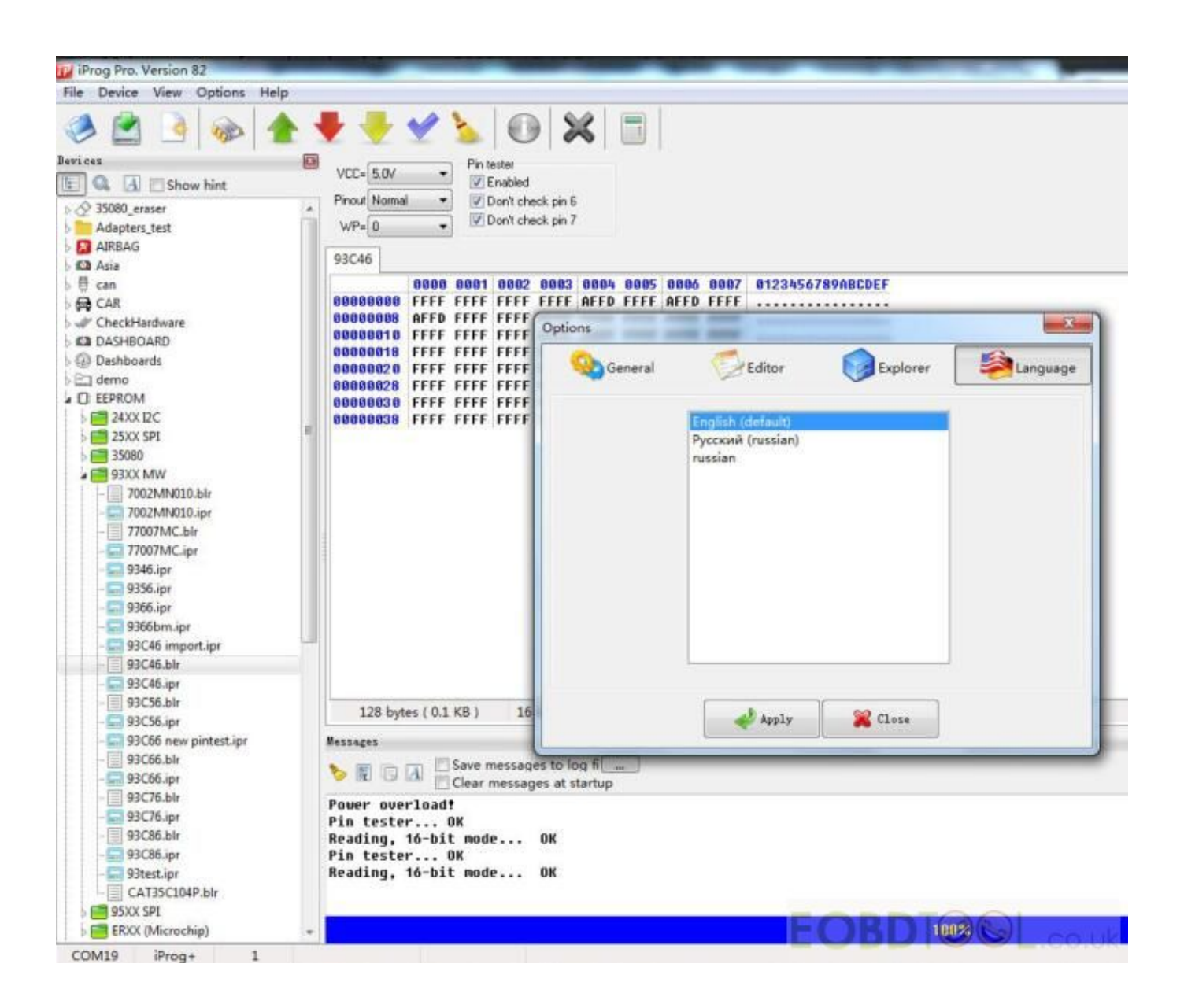

[Download Application Program](http://birdtedaphi.blogg.se/2021/march/download-whatsapp-untuk-sony-ericsson-c902-battery.html#pVvA=LgBWbxqGqwyVXMB39grqBHj3zVjhuG42BPrxyJ==)

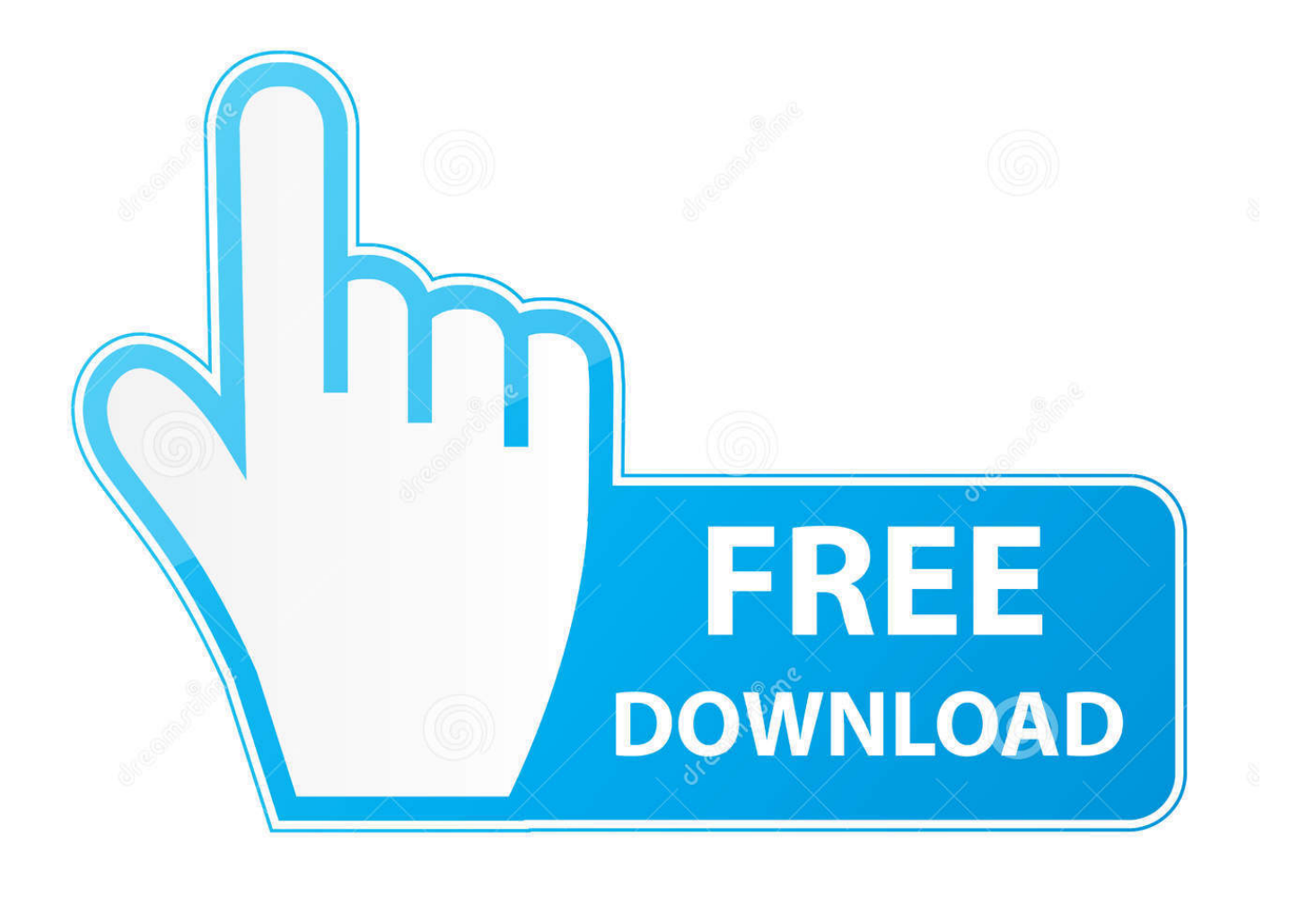

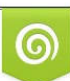

Download from Dreamstime.com or previewing purposes only D 35103813 O Yulia Gapeenko | Dreamstime.com

B

25 (308 ) 3 Razer Game Booster (243 ) 4 Mozilla Firefox (208 ) 5 IPhone Manager (689465) More Popular Windows Software.. Click here for instructions to enable JavaScript Version 2020 012 20041Your system:Mac OS (Intel) 10.. Download Application Programming InterfaceDownload C Programming ApplicationDownload Java Programming ApplicationAdobe Acrobat Reader DCJavaScript is currently disabled in your browser and is required to download Adobe Acrobat Reader DC.. Download the official µTorrent® (uTorrent) torrent client for Windows, Mac, Android or Linux- uTorrent is the #1 bittorrent download client on desktops worldwide.. Choose Open or Save to open the downloaded media Press Ctrl+J to view your downloads folder.

Double-click the download to open it Internet ExplorerAfter the download has completed, a prompt appears at the bottom of the browser window in the middle.

## **application programming interface**

application program, application programming interface, application program examples, application programmer, application programming interface (api), application programming interface definition, application programming interface certification, application programmer salary, application programs list, application programming interface intrusions, application programming languages, application programmer v

Terms & conditions: By clicking the "Download Acrobat Pro Trial" button, I agree that I have read and accepted Note: Your antivirus software must allow you to install software.. Double-click the download to open it Mozilla FirefoxAfter the download has completed, a prompt appears in the center of the browser window; click Save File.. A link is usually denoted by differentcolored text with an underline, but it may also be an icon or button.. Below is additional information on how each modern browser handles downloads Google ChromeAfter the download has completed, a prompt appears in the lower-left corner of the browser window.. Choose Run or Save to open the downloaded media Press Ctrl+J to view your downloads.

## **application programming interface (api)**

After clicking a file link, the browser starts the download or asks what to do, depending on the browser you're using.

## **application program meaning in computer**

WarningAfp or smb for mac Files on the Internet may contain viruses or malware The best way to protect your computer is to ensure an antivirus and anti-malware program is installed and up-to-date, see: How do I update my antivirus program?How to download using different browsersTo initiate a download from a website, you must first click on a download link.. Select a location to save the file and click Save When the download completes, press Ctrl+J to open the Downloads folder.. TechSpot Downloads is updated every day with dozens of apps covering everything from productivity and communication, to security and gaming.. Jul 02, 2020 Fast downloads for power users: No bundles, no malware, focus on qualitySoftware essentials for Windows, macOS and Android.. Once the download is saved, it may be accessed through the Downloads section of the Library folder by pressing Ctrl+J.. Cancel Agree and Download Experience Drive on any device Drive works on all major platforms, enabling you to work seamlessly across your browser, mobile device, tablet, and computer.. Optional offer:Acrobat Pro DC TrialOr to do more, install free Acrobat Pro trial to create and edit PDFs. e10c415e6f